## KAMMINGA\_EZH2\_TARGETS

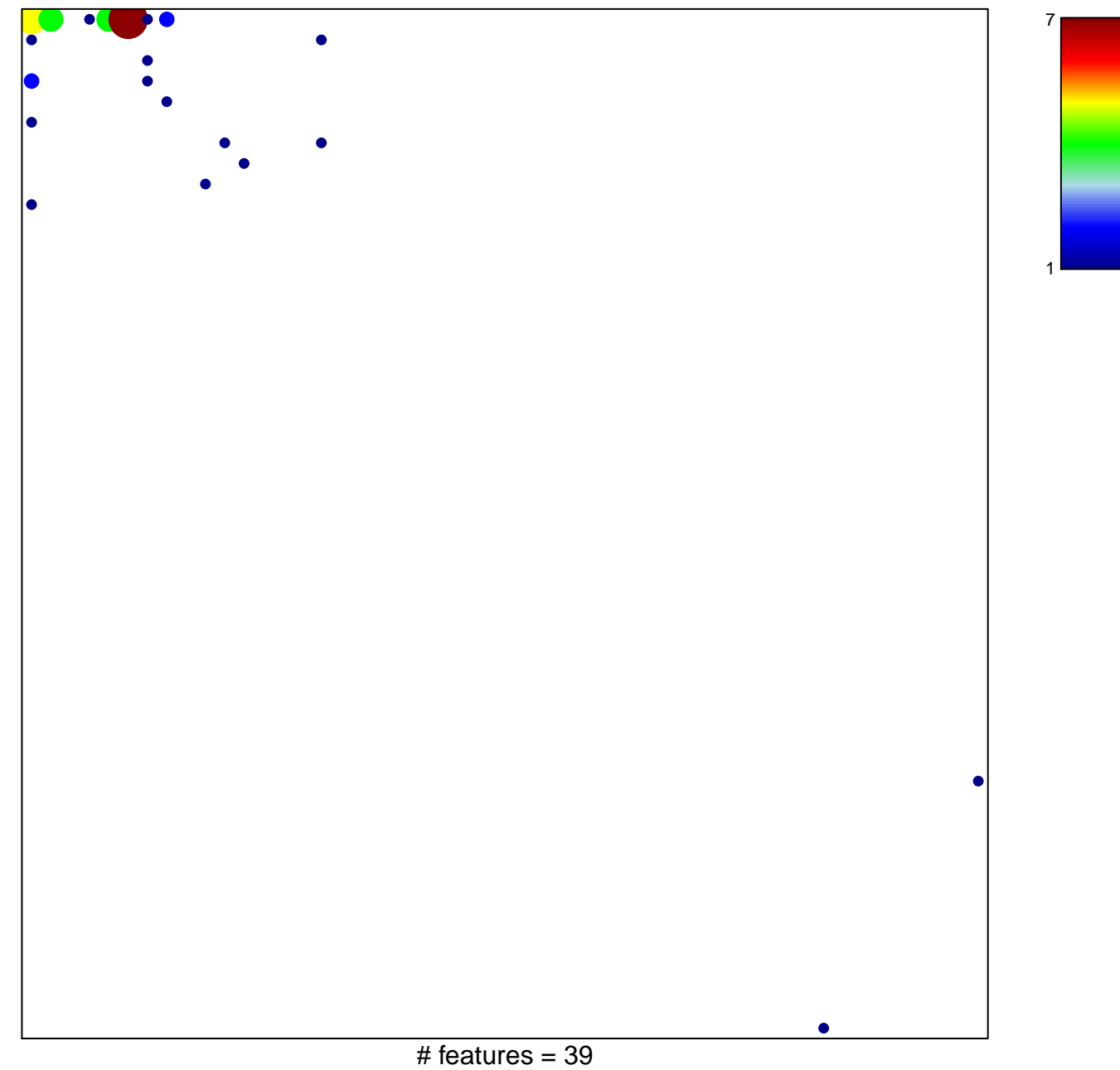

chi-square  $p = 0.54$ 

## **KAMMINGA\_EZH2\_TARGETS**

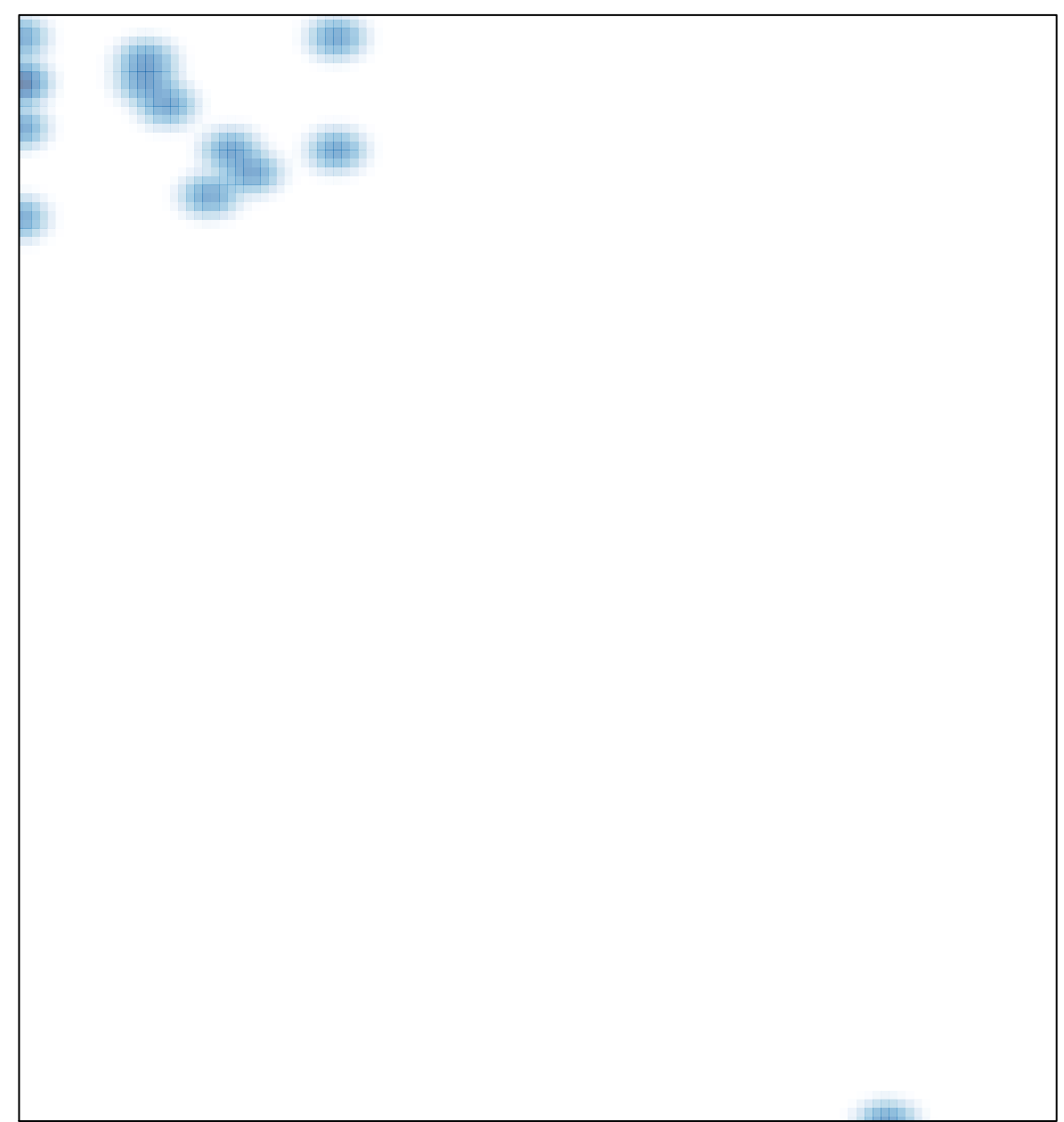